## **Table of Contents**

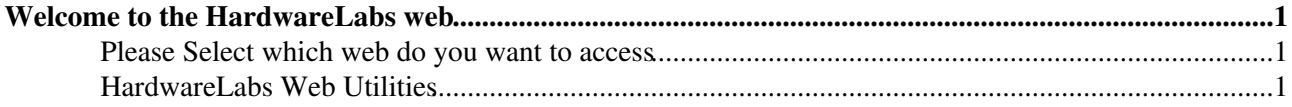

## <span id="page-1-0"></span>**Welcome to the HardwareLabs web**

This web is a place for Hardware Labs administrators, a place to put in common both Openlab and Techlab information.

## <span id="page-1-1"></span>**Please Select which web do you want to access**

- [Openlab TEP](https://twiki.cern.ch/twiki/bin/view/HardwareLabs/HardwareLabsPublic/OpenlabTEP)
- [TechLab The home page of Techlab project](https://twiki.cern.ch/twiki/bin/viewauth/IT/TechLab)
- [Openlab Intel Openlab TWiki](https://twiki.cern.ch/twiki/bin/view/Openlab/WebHome)
- [HardwareLabs Private](https://twiki.cern.ch/twiki/bin/view/HardwareLabs/HardwareLabsPrivate/WebHome)

## <span id="page-1-2"></span>**HardwareLabs Web Utilities**

- - [advanced search](https://twiki.cern.ch/twiki/bin/view/HardwareLabs/WebSearchAdvanced)
- [WebTopicList](https://twiki.cern.ch/twiki/bin/view/HardwareLabs/WebTopicList)  all topics in alphabetical order
- [WebChanges](https://twiki.cern.ch/twiki/bin/view/HardwareLabs/WebChanges)  recent topic changes in this web
- [WebNotify](https://twiki.cern.ch/twiki/bin/view/HardwareLabs/WebNotify)  subscribe to an e-mail alert sent when topics change
- [WebRss,](https://twiki.cern.ch/twiki/bin/view/HardwareLabs/WebRss) [WebAtom](https://twiki.cern.ch/twiki/bin/view/HardwareLabs/WebAtom)  RSS and ATOM news feeds of topic changes
- [WebStatistics](https://twiki.cern.ch/twiki/bin/view/HardwareLabs/WebStatistics) listing popular topics and top contributors
- [WebPreferences](https://twiki.cern.ch/twiki/bin/view/HardwareLabs/WebPreferences) preferences of this web

This topic: HardwareLabs > WebHome Topic revision: r9 - 2016-05-30 - AritzBrosaIartza

**T**TWiki **OPETL** Copyright &© 2008-2024 by the contributing authors. All material on this collaboration platform is the property of the contributing authors. or Ideas, requests, problems regarding TWiki? use [Discourse](https://discourse.web.cern.ch/c/collaborative-editing/wikis/12) or [Send feedback](https://twiki.cern.ch/twiki/bin/view/Main/ServiceNow)